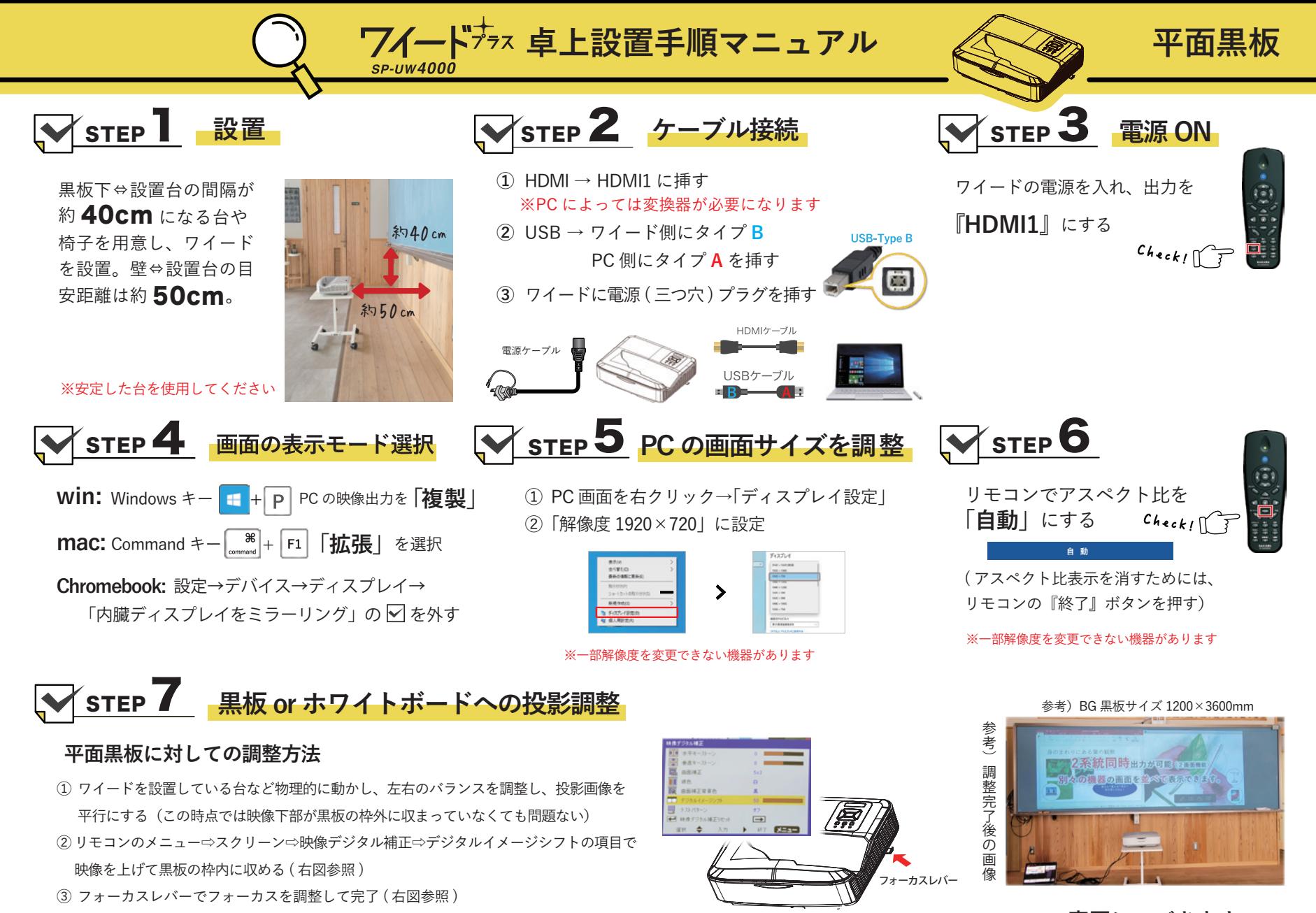

**裏面につづきます**

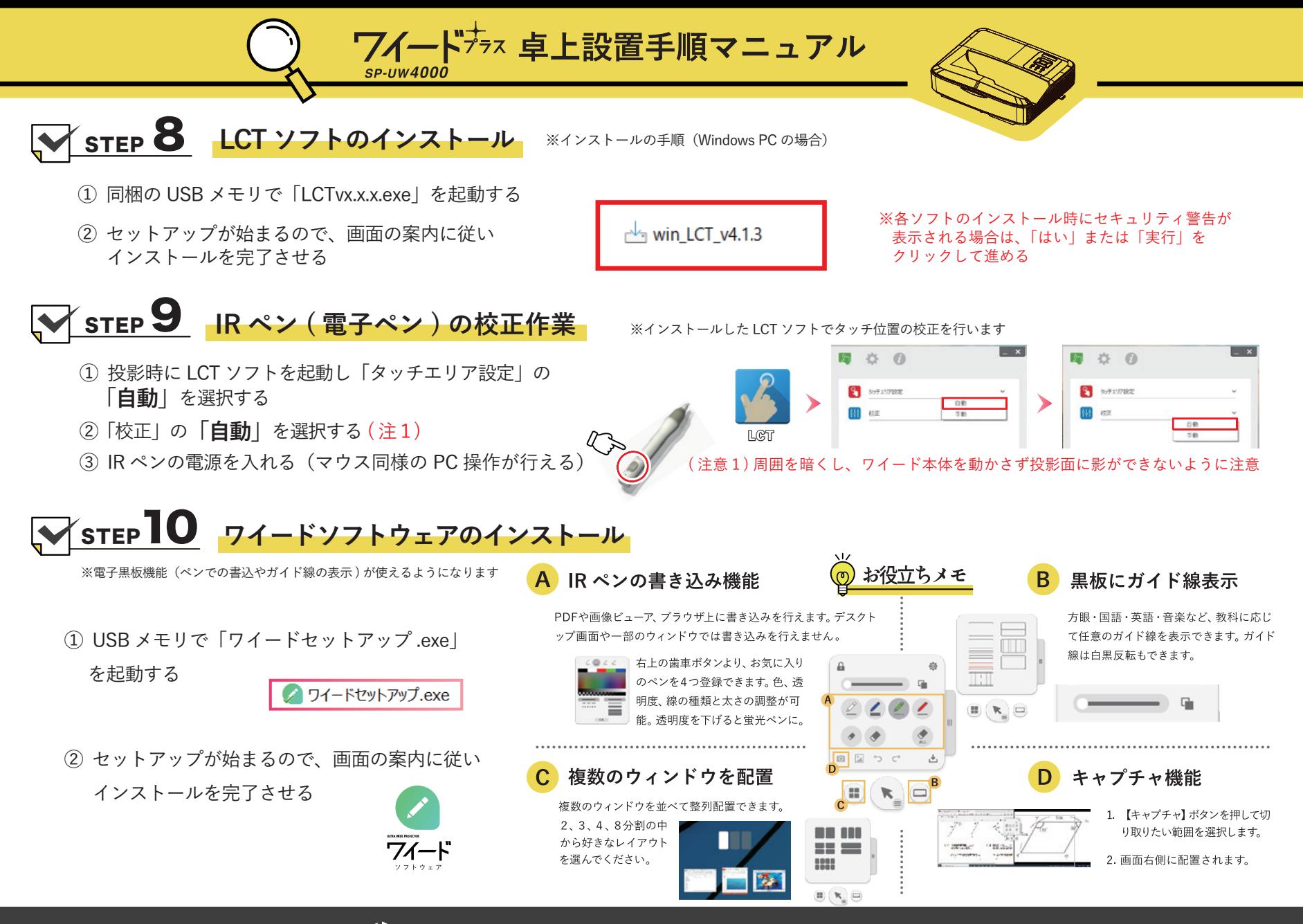

→ SAKAWA 株式会社サカワ https://www.sakawa.net